(044) 29 95 362

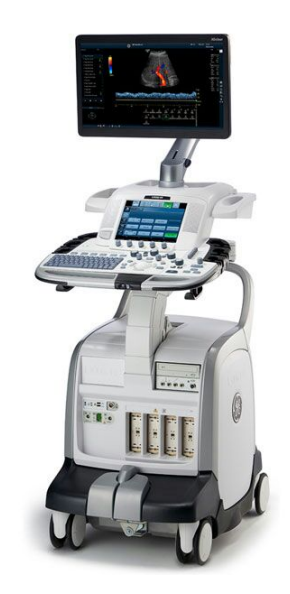

#### $\overline{1}$ . УСЛОВИЯ ДОСТАВКИ:

- гарантийный период до 24 месяцев Г
- C срок поставки до 45 дней
- бесплатная доставка
- $\blacksquare$ бесплатное введение в эксплуатацию и обучение персонала

# GE LOGIQ E9 (R6)

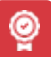

Производитель

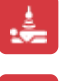

Тип УЗИ аппарата Стаціонарний

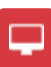

Обл. исследования

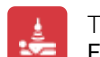

Технология Еластографія зсувної хвилі (Shear Wave)

GeneraElectrid\_ogidE9-удобный многофункциональный сканер Огромными плюсамиданноймоделиявляетс жаличи дополнительногосенсорного кранаи удобнопроектированнаялавиатура, ппараможе проводитисследования ак общегсазначения амеследовани ССФрганове продуктивной ндокринной **иОДС.Пожеланиювыможетеустановить программноеобеспечение от R1до R6.** 

ции:

- Режимы 3D/4D;
- Режим допплера: энергетический, СW, цветной, РW, тканевой;
- Эластография: сдвиговой волны и компрессионная;
- Трапецеидальное сканирование;
- Режимы: тканевой гармоники, панорамного изображения, ЦДК;
- Scan Assistant, TUI:
- Logiq View, Needle Tracking, SRI HD;
- CrossXBeam, CRI, B-Flow;

SRI - функция улучшения качества визуализации путем подавления

#### зернистости:

- 2. Scan Assistant набор алгоритмов и инструментов для постработы с результатами исследований;
- 3. Logiq View режим панорамного изображения;
- 4. Needle Tracking технология для проведения манипуляций под УЗ-контролем;
- 5. B-Flow- технология, необходимая для определения характера кровотока без использования режима допплера;
- 6. Auto-IMT- определение ширины интима-медиа в автоматическом режиме;
- 7. ТUI режим УЗ-томографии (создание послойных изображений).

### КЛИНИЧИСКИЕ ИЗОБРАЖЕНИЯ

## **ХАРАКТЕРИСТИКИ**

- Стационарный или портативный Стационарный
- Класс диагностической точности Экспертный
- LCD/ЖК-дисплей
- Размер монитора 19
- Количество портов 4
- M-Mode  $\blacksquare$
- Общие расчеты  $\blacksquare$
- Акушерско-гинекологические расчеты
- Кардиологические расчеты  $\bullet$
- Сосудистые расчеты
- Урологические расчеты  $\bullet$
- Клинические изображения

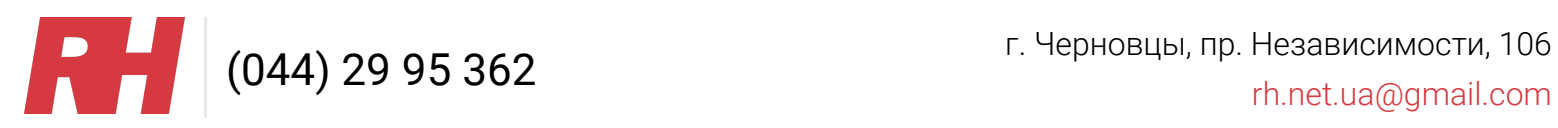